Lecture 6

Oleg Sadov

**ITMO University** 

sadov@mail.ifmo.ru

Lecture 6

### Concatenating and spliting

cat - concatenate files and print on the standard output

tee - read from standard input and write to standard output and files split – split a file into fixed-size pieces

Lecture 6

Text viewers and editors

more, less – viewers ed – line editor sed – stream editor vi, vim, gvim – full-screen editor emacs – LISP-enabled full-screen editor

joe, nano – simple text editors

gedit, kate -- text editors from Gnome and KDE projects

Lecture 6

### Regular expressions

- any single character[char-class] any single character in char-class[^char-class] any single character not in char-class
- ^ beginning of a line
- \$ end of line
- \* zero or more times
- \? single character
- \+ one or more times

Lecture 6

Ed, sed

#### Position:

- current line (address) in the buffer
- \$ last line in the buffer
- N line in the buffer where N is a number in the range [0,\$]
- -N Nth previous line, where n is a nonnegative number
- +N Nth next line, where n is a nonnegative number

#### Commands:

- a append text
- i insert text
- c change text
- d delete lines
- w write
- q quit
- Q quits ed unconditionally

Lecture 6

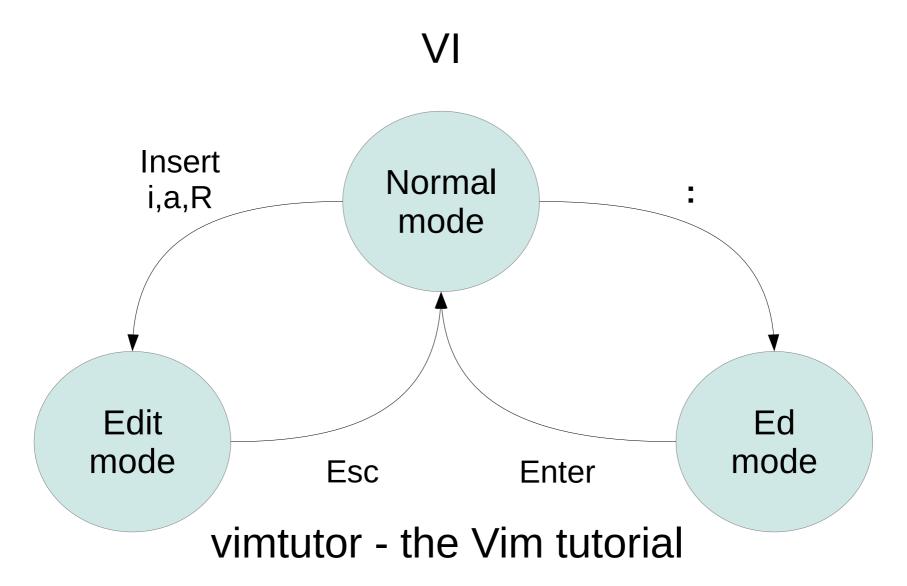

Lecture 6

**Emacs** 

C-c C-x - exit

C-h t — tutorial

C-h i — info

M-x doctor

Lecture 6

### Searching

grep, egrep, fgrep - print lines matching a pattern

find - search for files in a directory hierarchy

locate - find files by name from databases prepared by updatedb(8)

Lecture 6

Utilities for manipulation with a text data

cmp, diff, comm – compare files sort - sort lines of text files uniq - report or omit repeated lines head, tail - output the first/last part of files cut - remove sections from each line of files join - join lines of two files on a common field paste - merge lines of files awk, gawk - pattern scanning and processing language